# Efektywno[ energetyczna - opis przedmiotu

## Informacje ogólne

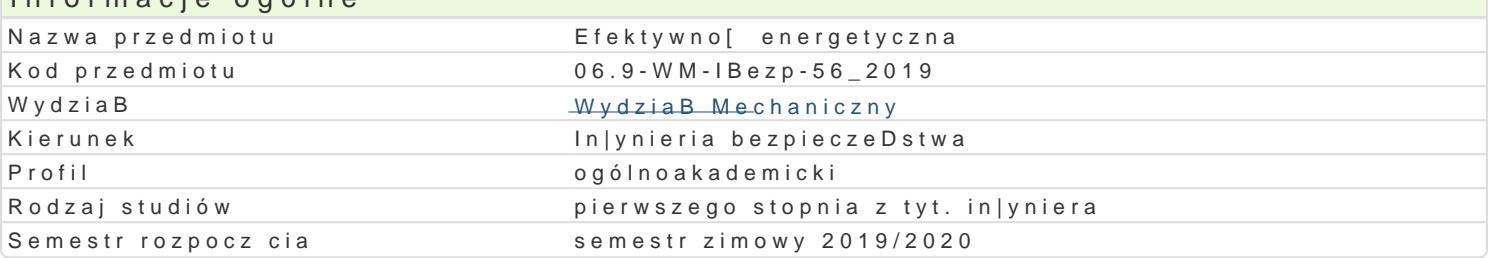

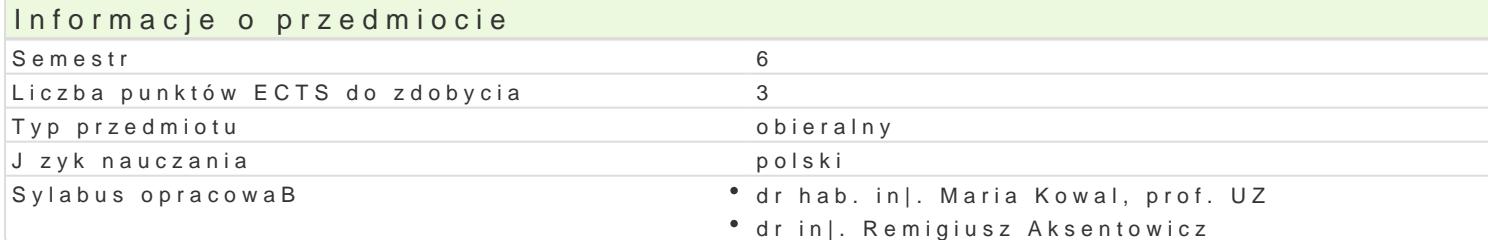

#### Formy zaj

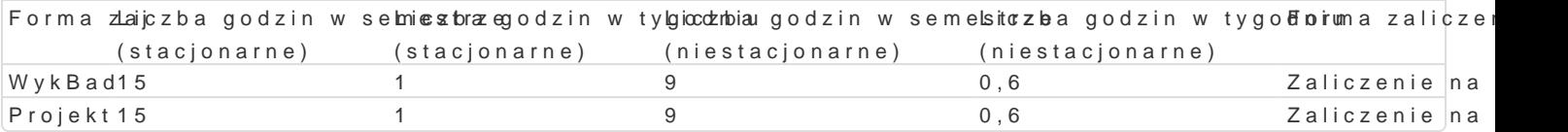

### Cel przedmiotu

Znajomo[ zagadnieD zwi zanych z efektywno[ci energetyczn. Umiej tno[ dokonania oceny energety poprawie efektywno[ci energetycznej.

#### Wymagania wstpne

Termodynamika. Podstawy wentylacji przemysBowej

### Zakres tematyczny

Efektywno[ energetyczna w ustawodawstwie. Efektywno[ energetyczna w zakBadach przemysBu drze Charakterystyka energetyczna budynków. Wskazniki efektywno[ci energetycznej. Poprawa efektywno[

#### Metody ksztaBcenia

WykBad: konwencjonalny, konwersatoryjny, problemowy

Laboratorium: pokaz, pomiar, dyskusja, analiza

#### Efekty uczenia si i metody weryfikacji osigania efektów uczenia si Opis efektu SymboleMetody weryfikacji Forma zaj

efektów

zna podstawowe metody, techniki, narz dzia i materiaBy stosowane p†zkyo**rokwiuz**nywaniu prostyy ych Bzaada in|ynierskich z zakresu studiowanego kierunku studiów obserwacja i ocena aktywno[ci na zajciach

Potrafi planowa i przeprowadza eksperymenty, w tym pomiary i symulloalos je rkwamo pautie boowena interpretowa uzyskane wyniki i wyci ga wnioski. Potrafi zgodnie z zaakdtaynwnsopiecynfaikzaacjj ciach zaprojektowa oraz zrealizowa proste urz dzenie, obiekt, system lub pgppncaewsdziyapnowe dla studiowanego kierunku studiów, u|ywaj c wBa[ciwych metod, technik † wankzodanie sprawozdaD laboratoryjnych

Potrafi wspóBdziaBa i pracowa w grupie, przyjmuj c w niej ró|ne roleobBoetnoaáicjnay [loeceinoaziaBa w sposób przedsibiorczy aktywno[ci na zajciach

sprawdzian

## Warunki zaliczenia

WykBad zalicza si na podstawie oceny z kolokwium i aktywno[ci na zaj ciach. Laboratorium ocenian laboratoryjnych oraz sprawdzianu. Ocena koDcowa z przedmiotu jest [redni arytmetyczn z zaliczeni

### Literatura podstawowa

- 1. Dyrektywa 2012/27/UE Parlamentu Europejskiego i Rady z dnia 25.10.2012r. w sprawie efektywności energetycznej, zmiany dyrektyw 2009/125/WE i 2010/30/UE oraz uchylenia dyrektyw 2004/8/WE i 2006/32/WE.
- 2. Jędral W.: *Efektywność energetyczna pomp i instalacji pompowych.* KAPE. Warszawa 2007.
- 3. Rozporządzenie Ministra Infrastruktury "w sprawie metodologii obliczania charakterystyki energetycznej budynku i lokalu mieszkalnego lub części budynku stanowiącej samodzielną całość techniczno użytkową oraz sposobu sporządzania i wzorów świadectw ich charakterystyki energetycznej" z dnia 6.11.2008r.
- 4. Skoczkowski T.: *Wprowadzenie do efektywności energetycznej.* KAPE. Warszawa 2009r.
- 5. Ustawa o efektywności energetycznej z dnia 15.04.2011r.

### Literatura uzupełniająca

- 1. Aksentowicz R., Uździcki W.: *Efektywność energetyczna instalacji pneumatycznego odwiórowania i odpylania.* Przemysł Drzewny nr 11, 2010, s. 40-42.
- 2. Szczechowiak E.: *Efektywność energetyczna w zaopatrzeniu budynków w ciepło.* Ciepłownictwo, Ogrzewnictwo, Wentylacja nr 43/1, 2012r., s. 15-21.

### Uwagi

Zmodyfikowane przez dr hab. Ryszard Matysiak, prof. UZ (ostatnia modyfikacja: 18-04-2019 11:18)

Wygenerowano automatycznie z systemu SylabUZ